## Package 'bvls'

February 19, 2015

<span id="page-0-1"></span><span id="page-0-0"></span>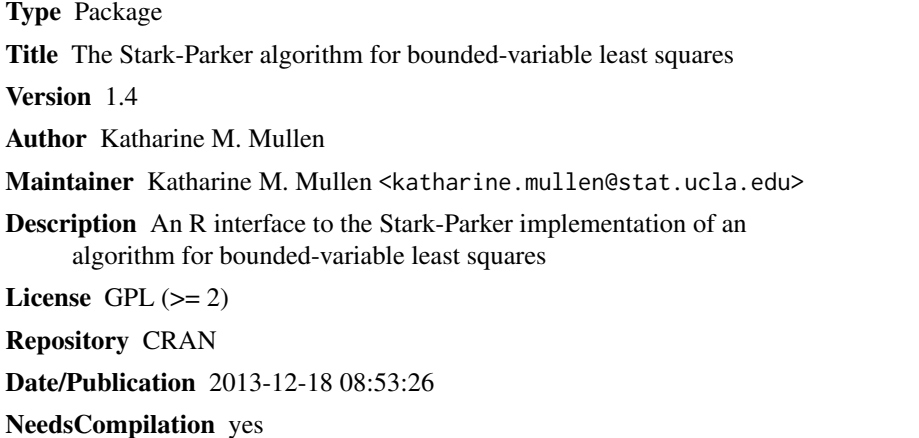

### R topics documented:

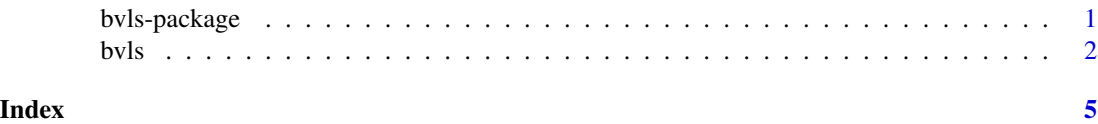

bvls-package *The Stark-Parker algorithm for bounded-variable least squares*

#### Description

An R interface to the Stark-Parker implementation of an algorithm for bounded-variable least squares that solves min  $||Ax - b||_2$  with the constraint  $l \le x \le u$ , where  $l, x, u \in R^n, b \in R^m$ and A is an  $m \times n$  matrix.

#### References

Stark PB, Parker RL (1995). Bounded-variable least-squares: an algorithm and applications, Computational Statistics, 10, 129-141.

<span id="page-1-0"></span>[bvls,](#page-1-1) the method "L-BFGS-B" for [optim,](#page-0-1) [solve.QP,](#page-0-1) [nnls](#page-0-1)

<span id="page-1-1"></span>bvls *The Stark-Parker implementation of bounded-variable least squares*

#### Description

An R interface to the Stark-Parker implementation of bounded-variable least squares that solves the least squares problem min  $||Ax - b||_2$  with the constraint  $l \le x \le u$ , where  $l, x, u \in R^n, b \in R^m$ and A is an  $m \times n$  matrix.

#### Usage

bvls(A, b, bl, bu, key=0, istate=rep(0,ncol(A)+1))

#### Arguments

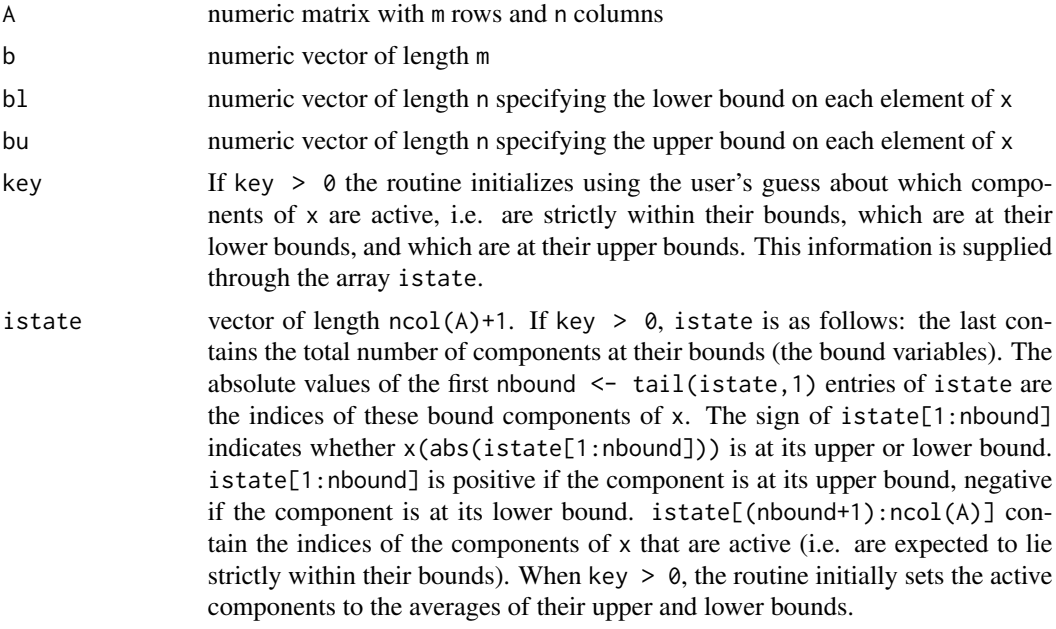

#### Value

bvls returns an object of class "bvls".

The generic assessor functions coefficients, fitted.values, deviance and residuals extract various useful features of the value returned by bvls.

An object of class "bvls" is a list containing the following components:

x the parameter estimates.

<span id="page-2-0"></span>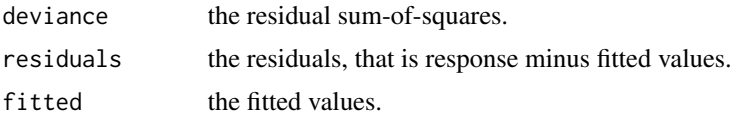

#### Source

This is an R interface to the Fortran77 code accompanying the article referenced below by Stark PB, Parker RL (1995), and distributed via the **statlib** on-line software repository at Carnegie Mellon University (URL <http://lib.stat.cmu.edu/general/bvls>). The code was modified slightly to allow compatibility with the gfortran compiler. The authors have agreed to distribution under GPL version 2 or newer.

#### References

Stark PB, Parker RL (1995). Bounded-variable least-squares: an algorithm and applications, Computational Statistics, 10, 129-141.

#### See Also

the method "L-BFGS-B" for [optim,](#page-0-1) [solve.QP,](#page-0-1) [nnls](#page-0-1)

#### Examples

```
## simulate a matrix A
## with 3 columns, each containing an exponential decay
t < - seq(0, 2, by = .04)
k \leq c(.5, .6, 1)A \leq - matrix(nrow = 51, ncol = 3)
Acolfunc <- function(k, t) exp(-k*t)
for(i in 1:3) A[,i] <- Acolfunc(k[i],t)
## simulate a matrix X
X \leftarrow matrix(nrow = 50, ncol = 3)wavenum <- seq(18000,28000, length=nrow(X))
location <- c(25000, 22000)
delta <- c(1000,1000)
Xcolfunc <- function(wavenum, location, delta)
  exp(-log(2) * (2 * (wavenum - location)/delta)for(i in 1:2) X[,i] <- Xcolfunc(wavenum, location[i], delta[i])
X[1:40,3] <- Xcolfunc(wavenum, 23000, 1000)[11:nrow(X)]
X[41:nrow(X),3]<- - Xcolfunc(wavenum, 23000, 1000)[21:30]
## set seed for reproducibility
set.seed(3300)
## simulated data is the product of A and X with some
## spherical Gaussian noise added
matdat <- A %*% t(X) + .005 * rnorm(nrow(A) * nrow(X))
```

```
## estimate the rows of X using BVLS criteria
bvls_sol <- function(matdat, A) {
 X \leftarrow matrix(0, nrow = ncol(matdat), ncol = ncol(A))bu \leq c(Inf, Inf, .75)
  bl \leq c(0,0,-.75)for(i in 1:ncol(matdat))
     X[i, ] \leftarrow coef(bvls(A,match[i], i], bl, bu))X
}
X_bvls <- bvls_sol(matdat,A)
matplot(X,type="p",pch=20)
matplot(X_bvls,type="l",pch=20,add=TRUE)
legend(10, -.5,c("bound <= zero", "bound <= zero", "bound <= -.75 <= .75"),
col = c(1, 2, 3), lty=c(1, 2, 3),text.col = "blue")## Not run:
## can solve the same problem with L-BFGS-B algorithm
## but need starting values for x
bfgs_sol <- function(matdat, A) {
  startval <- rep(0, ncol(A))
  fn1 <- function(par1, b, A) sum( ( b - A %*% par1)^2)
  X \le matrix(0, nrow = ncol(matdat), ncol = 3)
  bu <- c(1000,1000,.75)
  b1 < -c(0, 0, -.75)for(i in 1:ncol(matdat))
   X[i, ] \leftarrow optim(startval, fn = fn1, b=matdat[,i], A=A,
                  upper = bu, lower = bl,
                  method="L-BFGS-B")$par
   X
}
X_bfgs <- bfgs_sol(matdat,A)
## the RMS deviation under BVLS is less than under L-BFGS-B
sqrt((x - X_bvls)^2)) < sqrt(sum((X - X_bfgs)^2))## and L-BFGS-B is much slower
system.time(bvls_sol(matdat,A))
system.time(bfgs_sol(matdat,A))
## End(Not run)
```
# <span id="page-4-0"></span>Index

∗Topic optimize bvls, [2](#page-1-0) ∗Topic package bvls-package, [1](#page-0-0) bvls, *[2](#page-1-0)*, [2](#page-1-0) bvls-package, [1](#page-0-0) nnls, *[2,](#page-1-0) [3](#page-2-0)* optim, *[2,](#page-1-0) [3](#page-2-0)*

solve.QP, *[2,](#page-1-0) [3](#page-2-0)*